## **OUVERTURE** in A

## for guitar solo

Transcribed from the lute tablature and<br>arranged for guitar by Derio Kennard

Sylvius Leopold Weiss

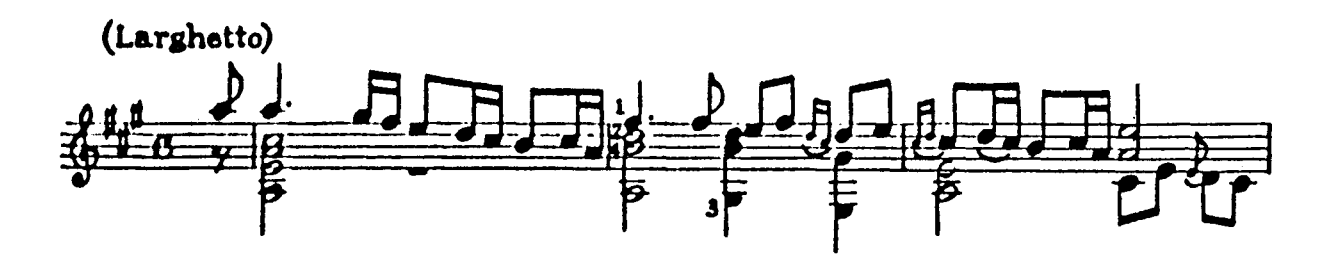

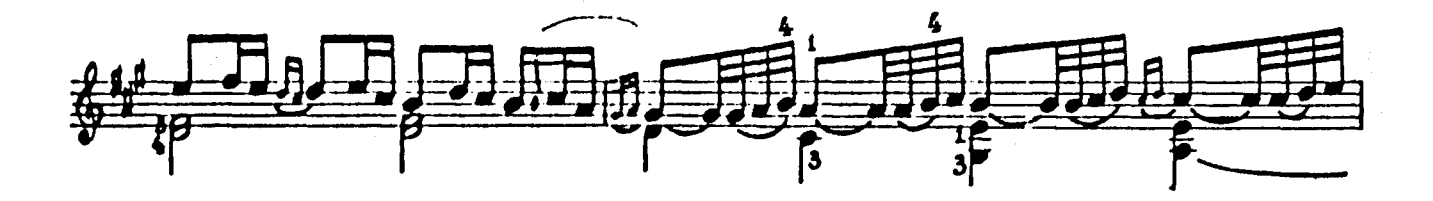

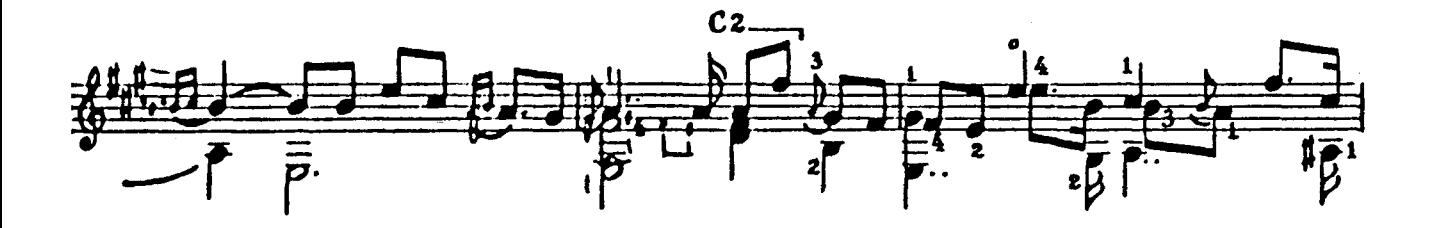

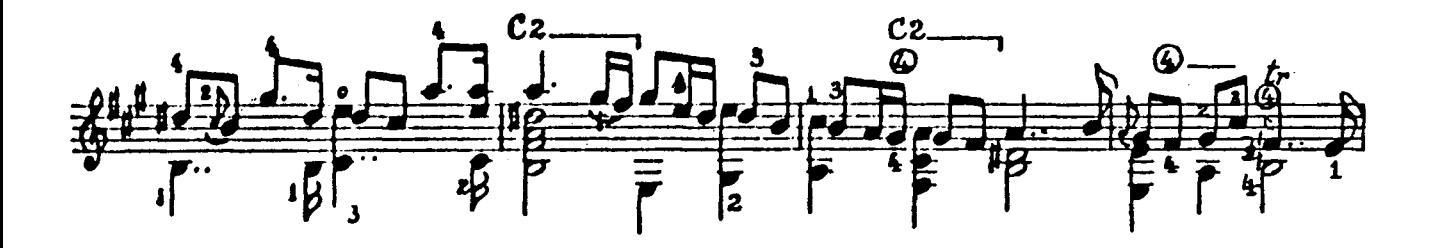

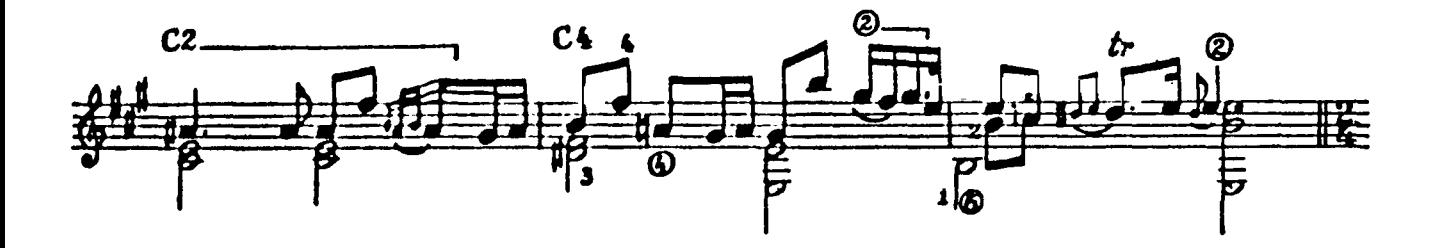

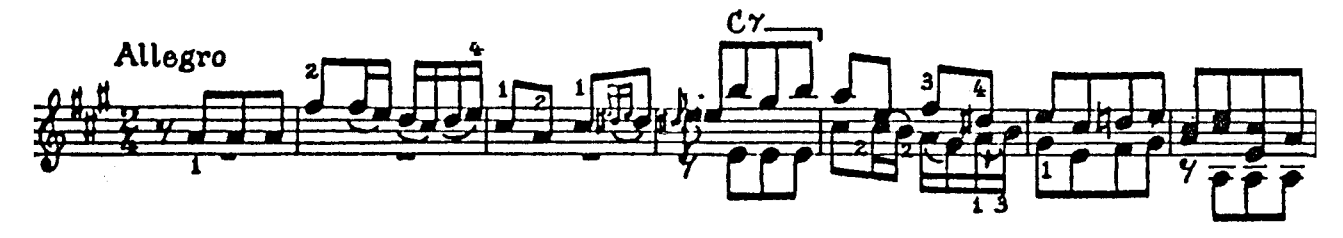

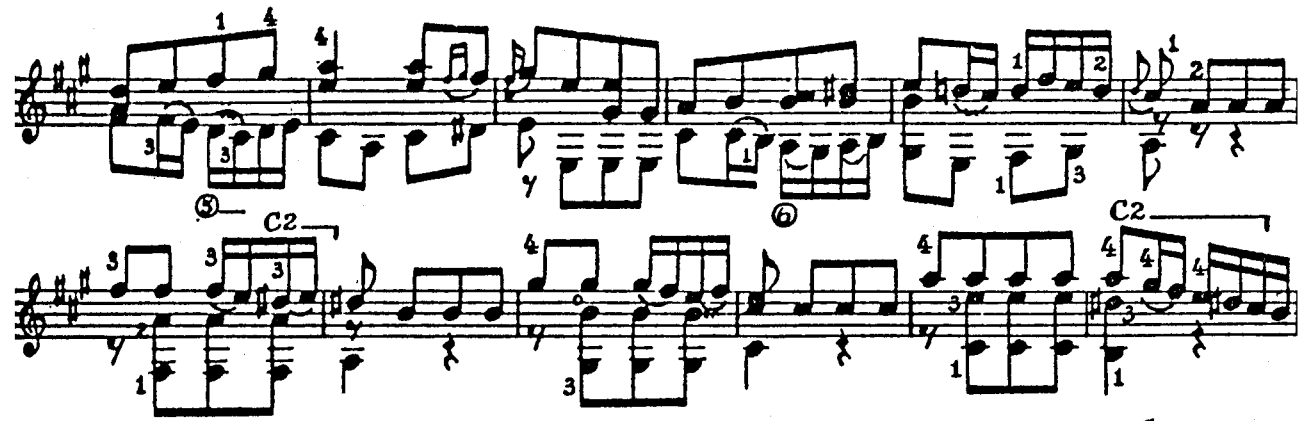

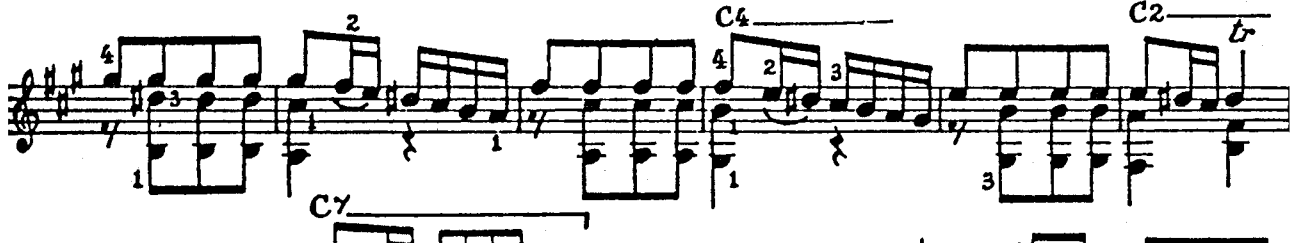

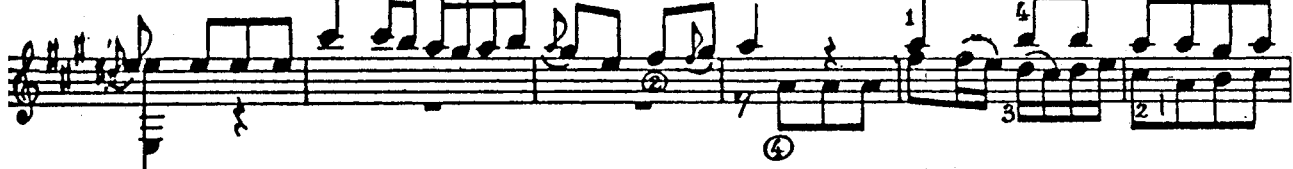

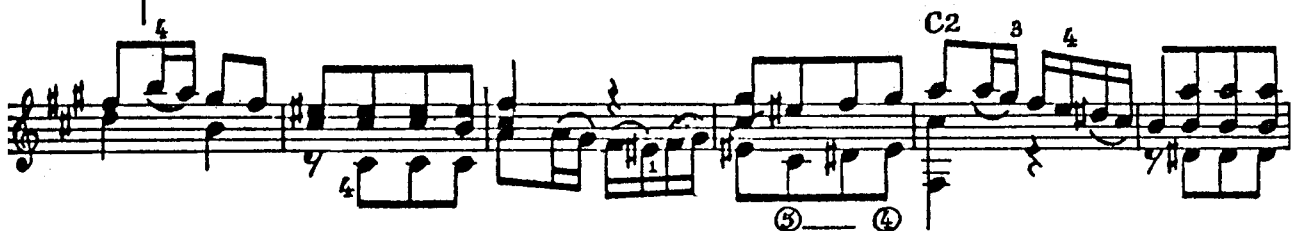

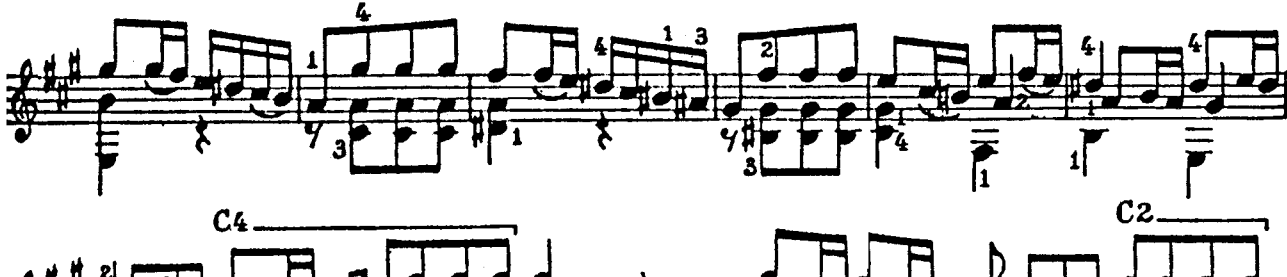

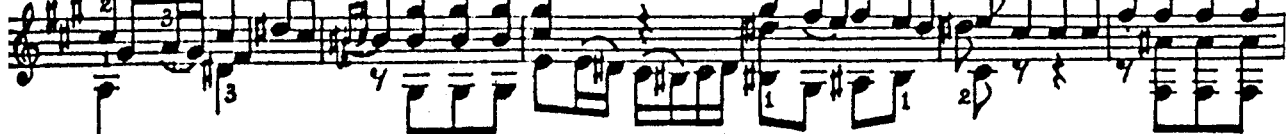

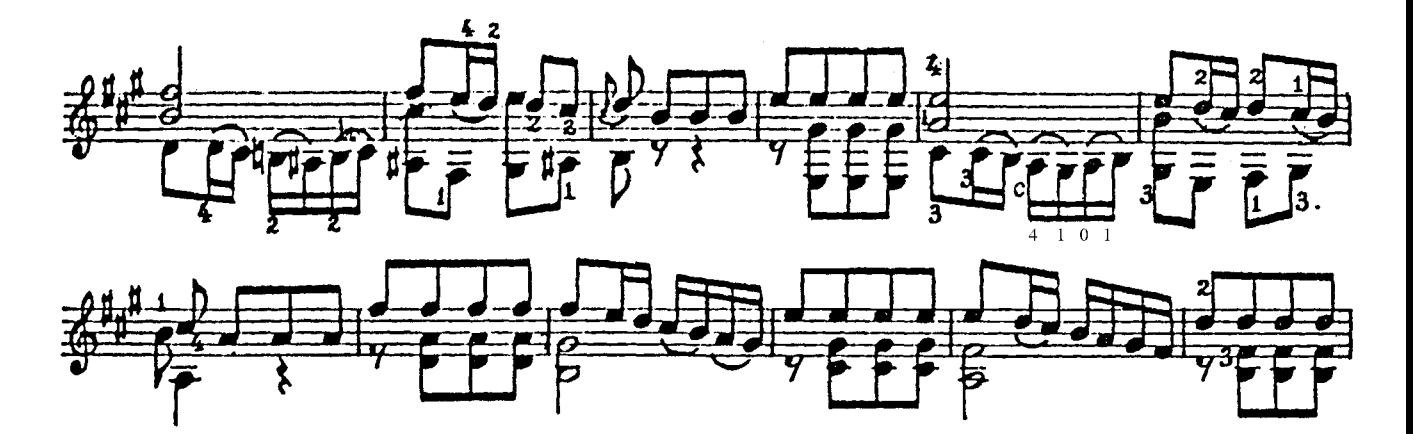

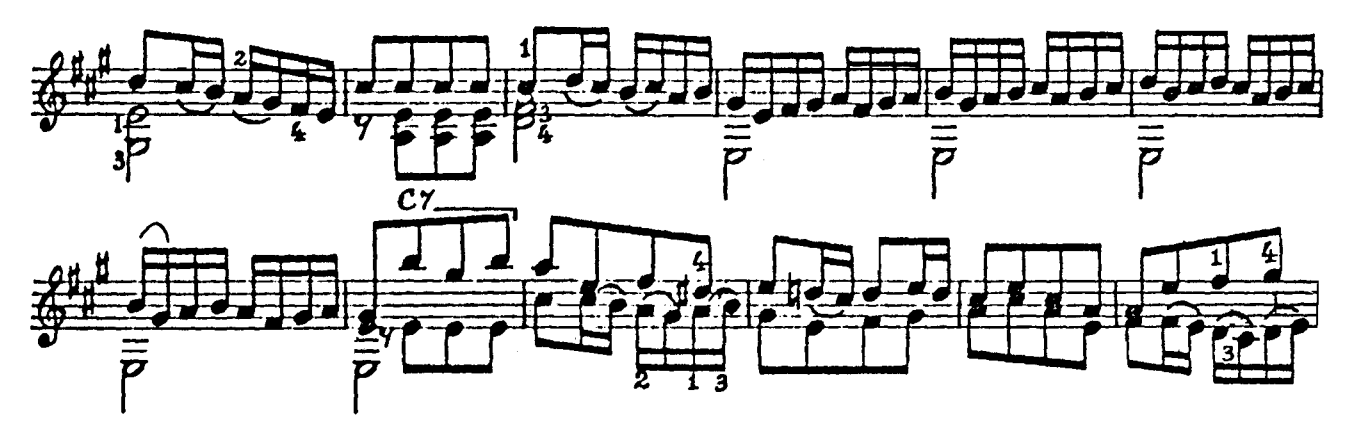

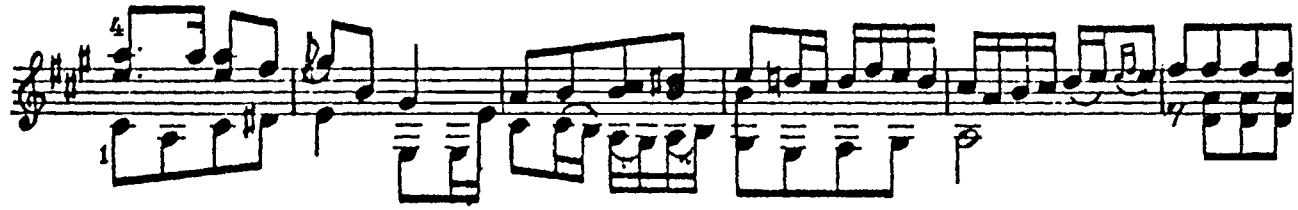

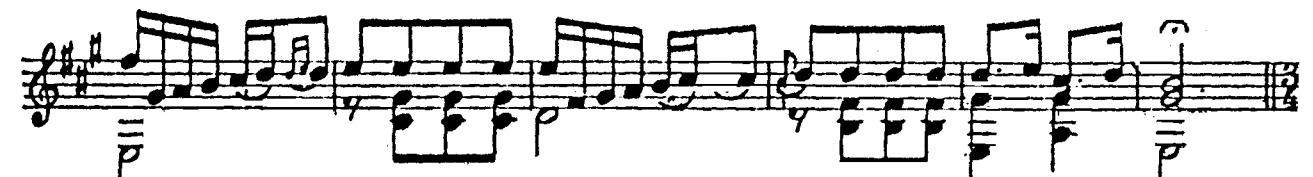

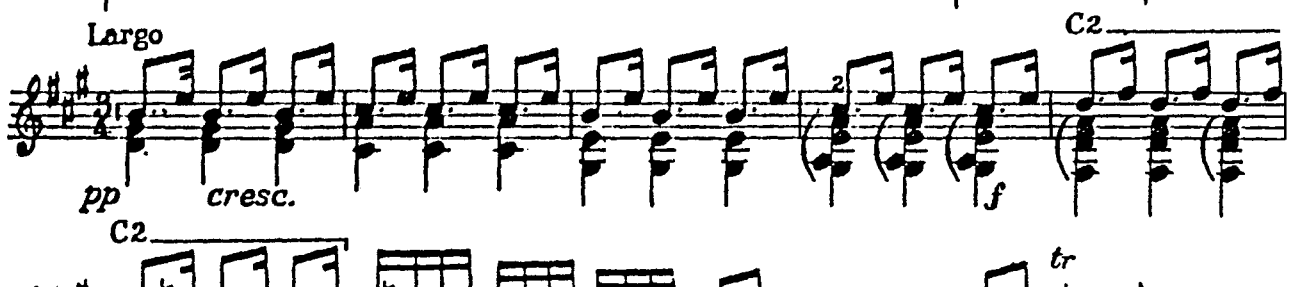

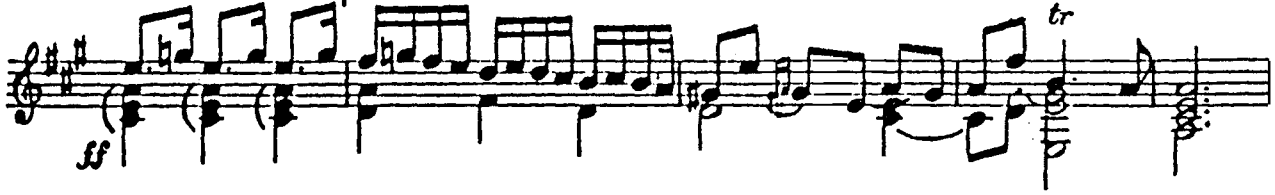